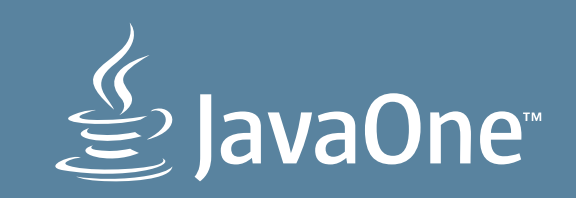

JavaOne Logo Guidelines

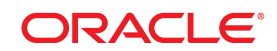

#### TABLE OF CONTENTS **TABLE OF CONTENTS**

- 
- 4 Official Color Palette
- 5 Official Typefaces
- 6 Clear Space
- 7 Minimum Size
- 8 Color and Background Usage
- 9 Unacceptable Usage

Copyright © 2014, Oracle and/or its affiliates. All rights reserved. Oracle and Java are registered trademarks of Oracle and/or its affiliates. Other names may be trademarks of their respective owners. 299283

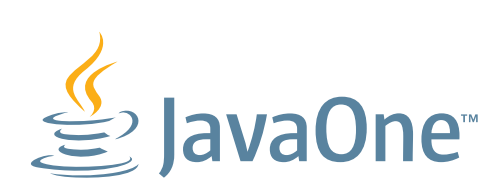

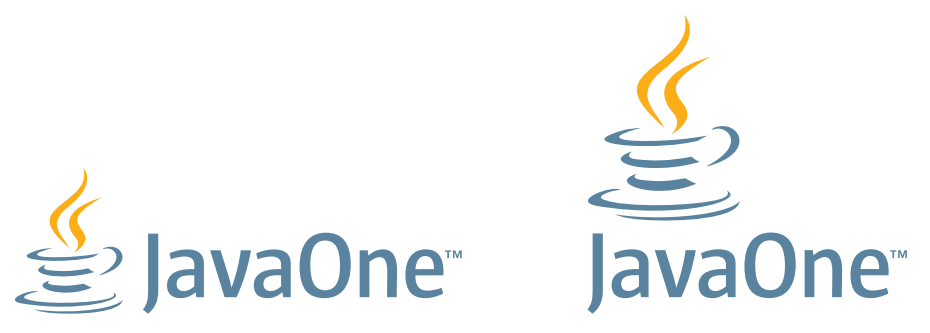

# JavaOne Logo **Introduction**

JavaOne is the world's premier learning event for Java developers and partners.

JavaOne provides more educational and networking opportunities than any other conference dedicated to Java development and technology users and customers.

The following guidelines provide details about how to use the event logo in its approved brand graphic form. It is important that you adhere to these guidelines at all times.

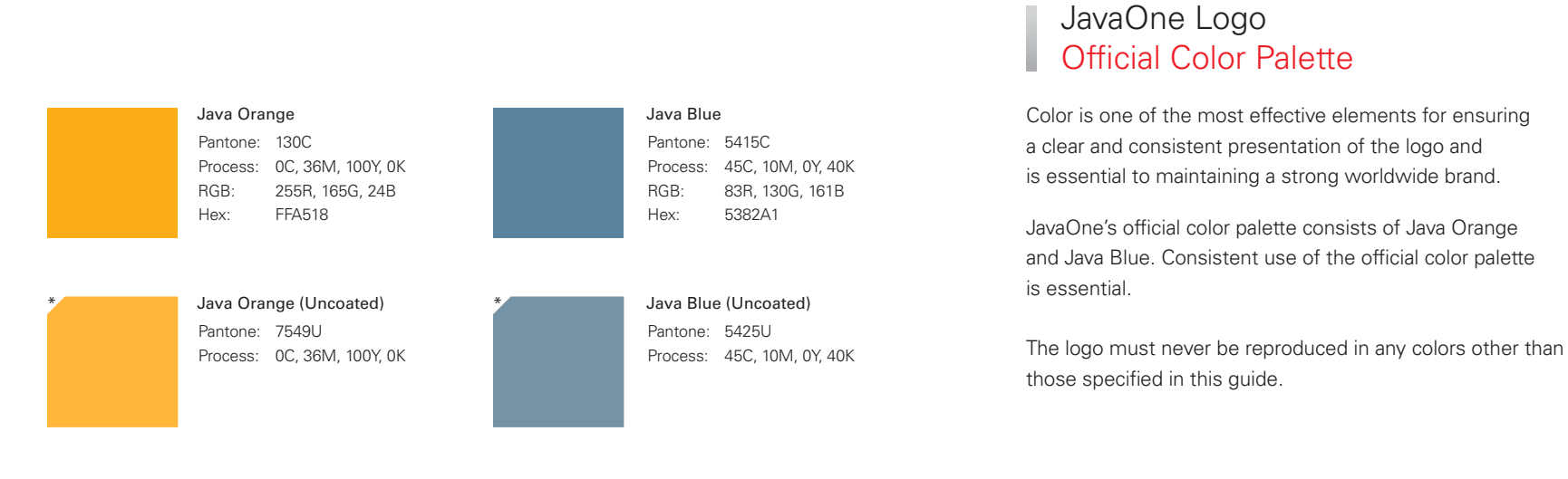

\*Note: Use only for uncoated papers. All other applications should use the coated color values. Univers 45 Light *Univers 45 Light Oblique*

Univers 55 Roman *Univers 55 Oblique*

**Univers 65 Bold** *Univers 65 Bold Oblique*

Arial Regular\*

\*For use in Microsoft Word and Microsoft PowerPoint applications.

#### JavaOne Logo Official Typefaces

The JavaOne logo is typeset using a specialty font. If typography is needed to support the logo, please use the Oracle corporate typefaces.

The Java brand identity features the Univers typeface family. This typeface visually reinforces the brand relationship with Oracle and, when used consistently, helps unify and strengthen Oracle communications.

Note that for Microsoft Word and Microsoft PowerPoint applications, Oracle recommends using Arial in place of Univers.

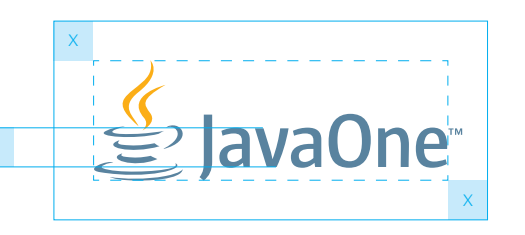

JavaOne<sup>®</sup>

X

Clear space [x] is equal to the height of the *v* in *Java.*

X

 $\mathsf{X}^{\perp}$ 

X

Clear space [x] is equal to the height of the *v* in *Java.*

# JavaOne Logo Clear Space

The logo should be given optimal staging in layouts. Minimum clear space has been established as equal to the height of the *v* in *Java* (see diagram at left). Never use less than the minimum clear space. Clear space is always relative to the size of the logo.

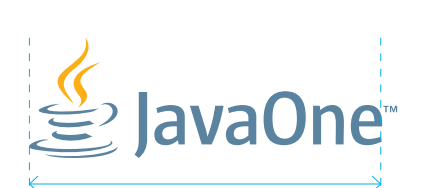

25.4 mm / 1 in. (print) 72 pixels (onscreen)

Logos are not shown in actual size.

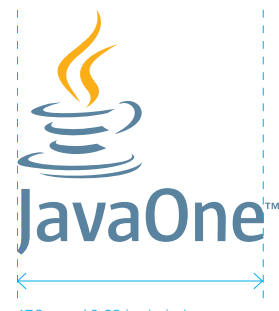

17.3 mm / 0.68 in. (print) 49 pixels (onscreen)

### JavaOne Logo Minimum Size

The logo should always be large enough to ensure legibility. There is a print (printed materials) and a pixel (onscreen) minimum-size requirement, to ensure that the logo is always prominent and readable at reduced sizes.

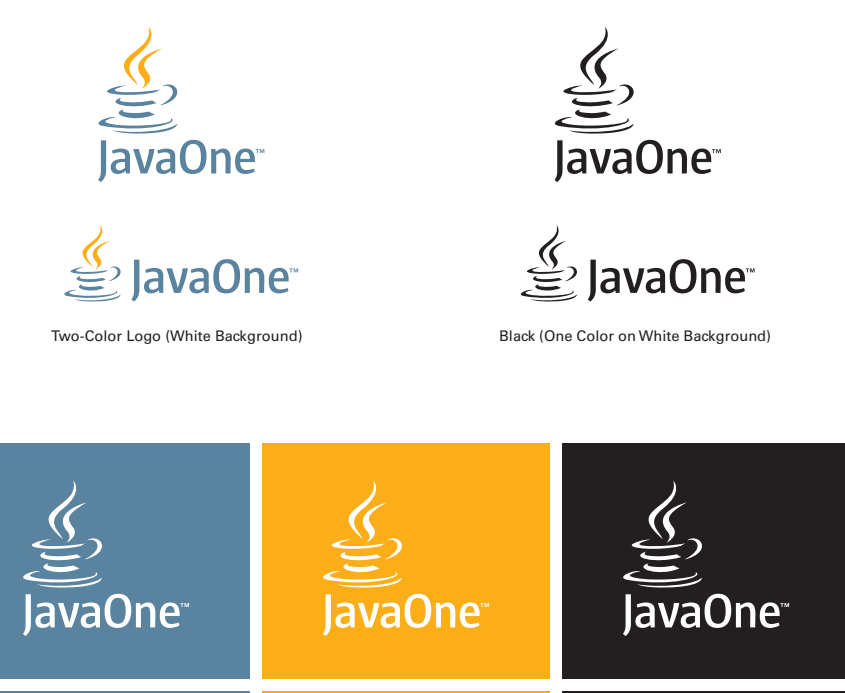

lavaOne<sup>®</sup>

#### JavaOne Logo Color and Background Usage

The logo is available as a color graphic, using Java Orange and Java Blue. The use of the logo in Java Orange and Java Blue on a white background is preferred. Please refer to page 4 for color specifics.

The logo is also available in white for use on a Java Blue, Java Orange, or black background, and in black for use on a white background. Always ensure the logo is legible.

Note: The blue, orange, and black displayed on this page are for staging purposes only, to illustrate how the JavaOne logo appears when placed on those backgrounds, and are not part of the logo.

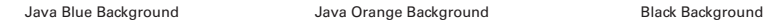

JavaOne<sup>®</sup>

<u>∯</u> JavaOne®

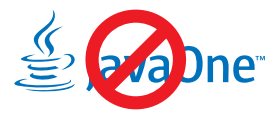

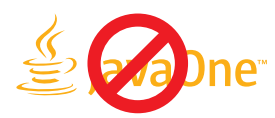

Do not create a one-color logo with other Java or Oracle colors.

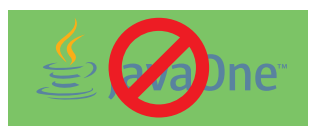

Do not allow colors to vibrate. The notice of the logo.

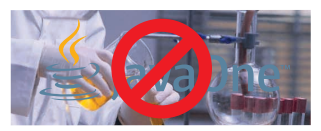

Do not place the logo on four-color photography that impacts legibility.

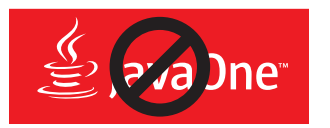

Do not place the logo on a red background.

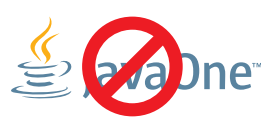

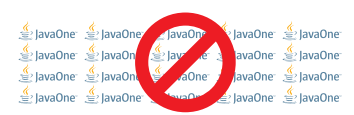

Do not make a pattern out of the logo.

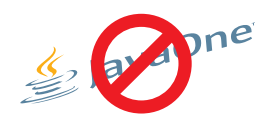

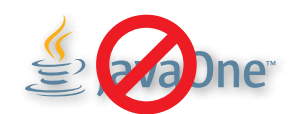

Do not add drop shadows to the logo.

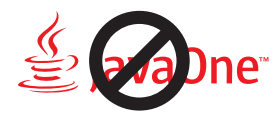

Do not create a red logo.

# JavaOne Logo Unacceptable Usage

Design and usage standards ensure that the Java logo brand identity is instantly recognizable however and wherever it is used. You must follow brand guidelines carefully and avoid Do not change the color of the logo.<br>
Do not use the old logo.<br>
Do not use the old logo.<br>
Do not use the old logo.